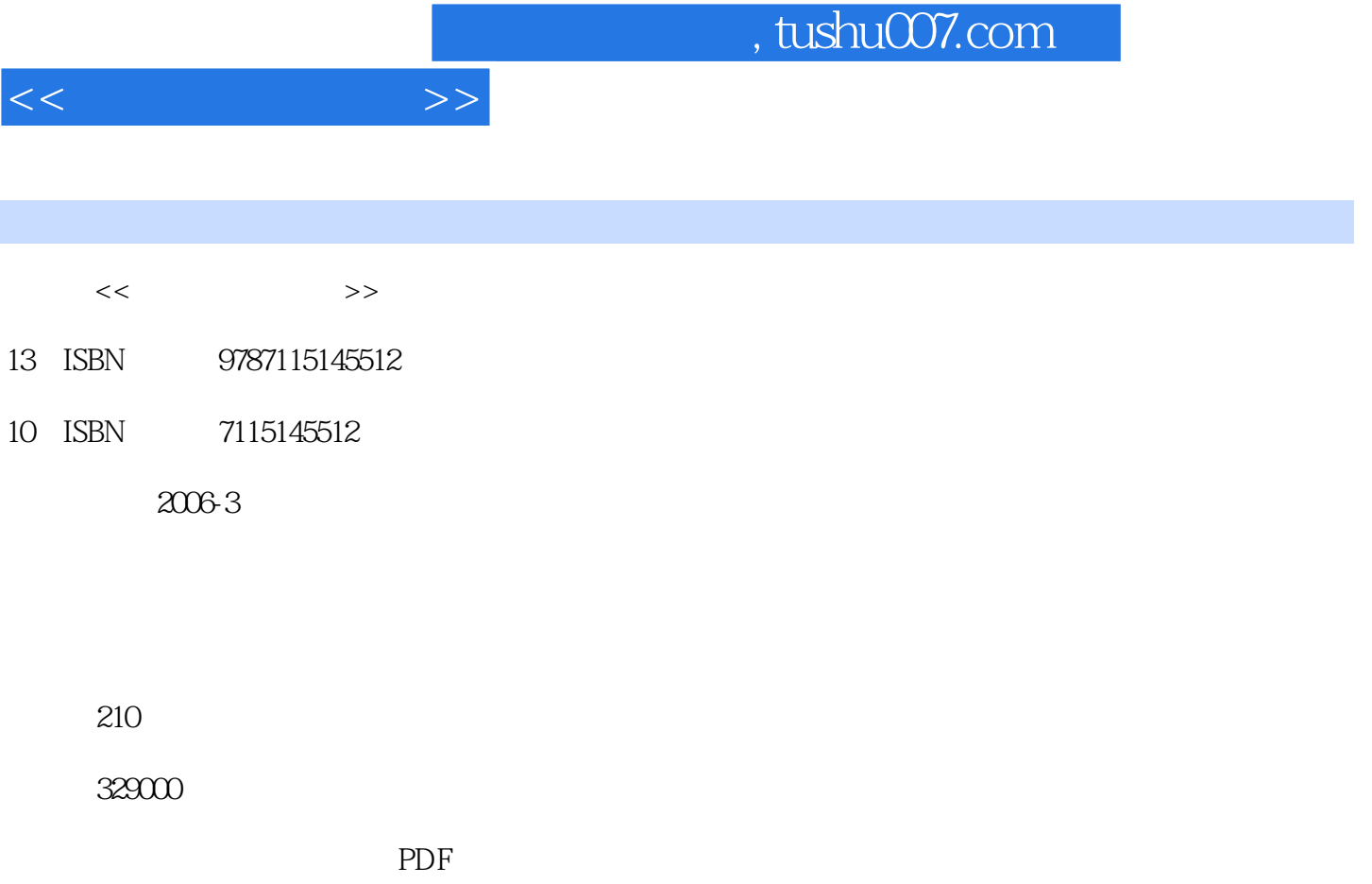

更多资源请访问:http://www.tushu007.com

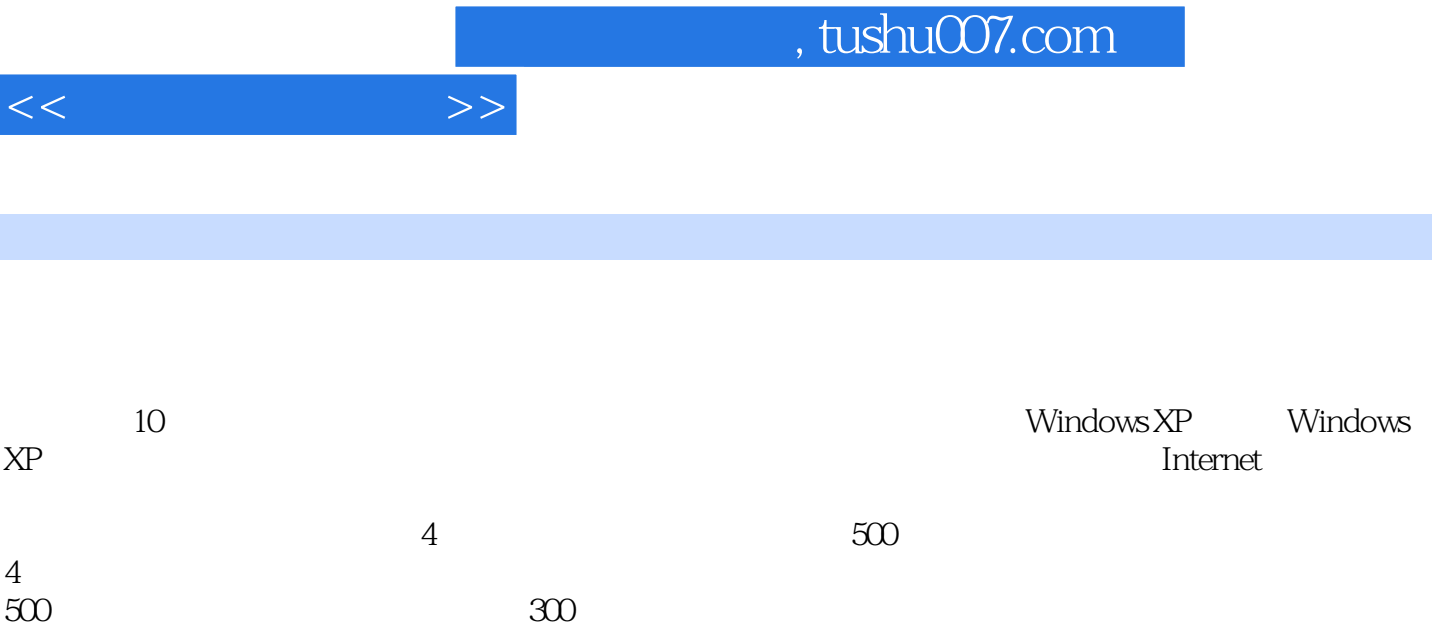

 $\mu$  and  $\mu$  and  $\mu$  and  $\mu$  and  $\mu$  and  $\mu$  and  $\mu$  and  $\mu$  and  $\mu$  and  $\mu$  and  $\mu$  and  $\mu$  and  $\mu$  and  $\mu$  and  $\mu$  and  $\mu$  and  $\mu$  and  $\mu$  and  $\mu$  and  $\mu$  and  $\mu$  and  $\mu$  and  $\mu$  and  $\mu$  and  $\mu$ 

 $11.1$   $21.2$   $41.21$ 41.2.2 51.2.3 51.3 61.4 71.4.1  $71.42$  8 2 132.1 CPU 142.1.1 CPU 142.1.2 CPU 142.1.3 CPU 152.2 CPU 182.2.1 CPU 182.2.2 CPU 192.2.3 CPU 192.3 202.3.1  $202.32$  212.3.3 212.4  $242.41$  $242.42$   $252.4.3$   $252.5$   $262.5.1$ 262.5.2 272.5.3 272.6 292.6.1 292.6.2 292.6.3 292.7 IEEE 1394 312.7.1 IEEE 1394 312.7.2 IEEE 1394 322.7.3 IEEE 1394 322.8 332.8.1 a 332.8.2 532.8.3 542.9 552.9.1  $352.9.2$   $362.9.3$   $362.9.3$ 382.10.2 392.10.3 392.10.3 392.11 412.11.1  $422.11.2$   $422.11.3$   $42$  3  $453.1$  $463.1.1$   $463.1.2$   $463.1.3$   $463.1.4$   $483.1.5$  $483.1.6$   $493.1.7$   $493.2$   $493.2.1$ 493.2.2 503.2.3 503.3 503.3 503.2.3 503.2.3  $\sim$  503.3.1  $513.32$   $513.4$   $533.41$   $533.4.2$ 533.4.3 54 54 54 Windows XP 554.1 Windows XP 564.1.1 Windows XP 564.1.2 Windows XP 574.2 Windows XP  $594.21$   $594.2.2$   $604.2.3$   $614.2.4$   $624.3$ Windows XP 644.3.1 644.3.2 654.3.3 Windows  $XP$  664.3.4 674.4 674.4 674.4.1 674.4.2  $684.4.3$   $724.5$   $724.5$   $744.5.1$   $744.5.2$  $75\quad 5\qquad W$ indows XP  $775.1$   $785.1.1$  $785.1.2$   $795.1.3$  $805.1.4$   $815.1.5$   $825.1.6$  $835.1.7$   $845.1.8$   $855.1.9$  $865.1.10$   $895.1.11$   $895.2$   $915.2.1$  $915.22$  915.2.3  $935.24$  935.2.5  $945.26$   $965.3$   $975.31$   $975.32$  $985.33$   $995.34$   $1015.4$   $1035.41$  $1035.4.2$   $1045.4.3$   $1055.4.4$ 1075.4.5 1085.4.6 1095.4.7 110 6  $1116.1$  1126.1.1 / 1126.1.2 1136.2  $2003$  1146.2.1 1146.2.2 1156.2.3 1156.2.3 1156.3 1166.3.1 1166.3.1 1166.3.2 1176.3.3  $1176.34$   $1186.4$   $1226.5$  $1226.5.1$   $1226.5.2$   $1236.5.3$  $1236.5.4 \quad 5$  1246.6  $1246.6$  1246.6.1  $1246.62$   $1256.63$   $1256.7$  $1266.7.1$   $1266.7.2$   $1276.7.3$ 1276.7.4 1276.8 1276.8 1276.8 a 1276.8.1 e  $1276.81$  $1286.83$   $\qquad$   $\qquad$   $1286.9$   $\qquad$   $1296.9.1$   $1296.9.2$ 130 7 1317.1 1327.2

 $<<$  and  $>>$ 

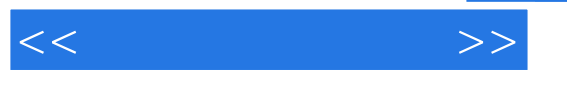

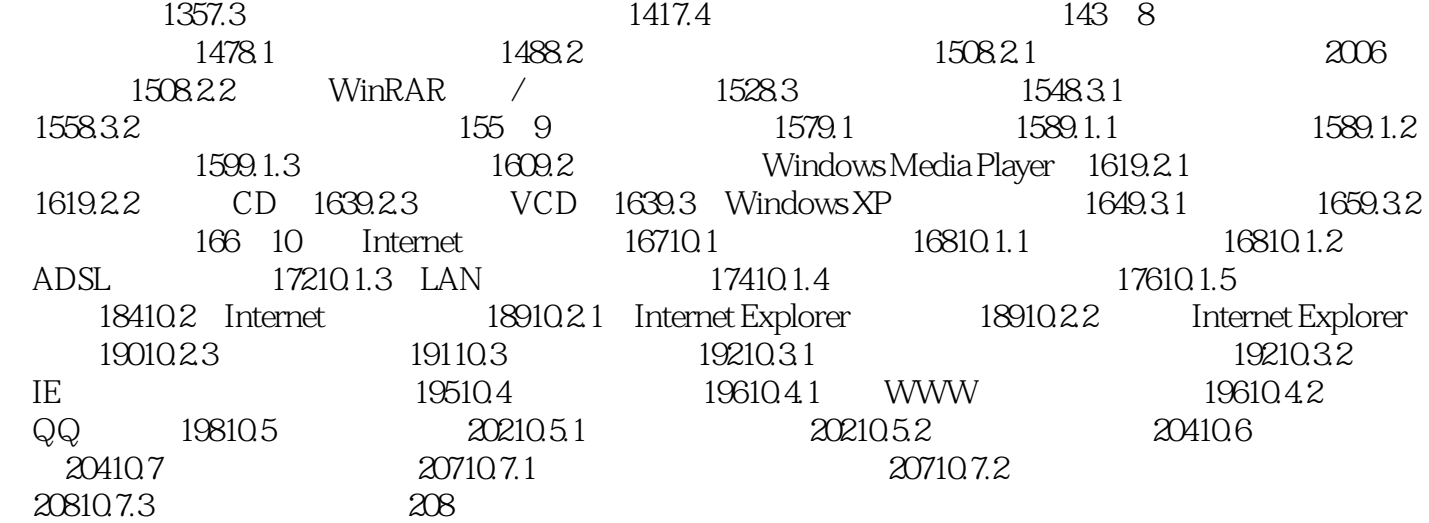

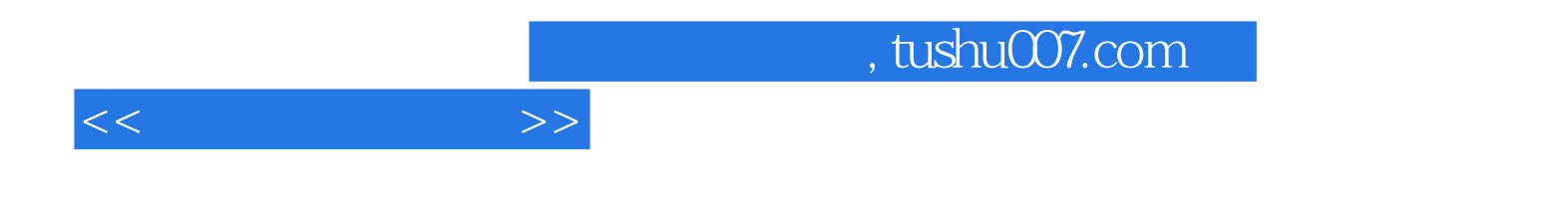

本站所提供下载的PDF图书仅提供预览和简介,请支持正版图书。

更多资源请访问:http://www.tushu007.com